## SAP ABAP table /RTF/ S SOURCE FIELDS 02 {Interface in Application-Specific Class for Source Appl. 02}

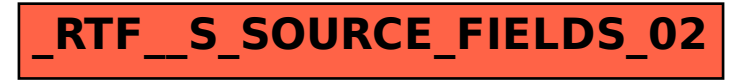